## **Calculate Linux - Bug # 646: no vnc or spice control in virt-manager**

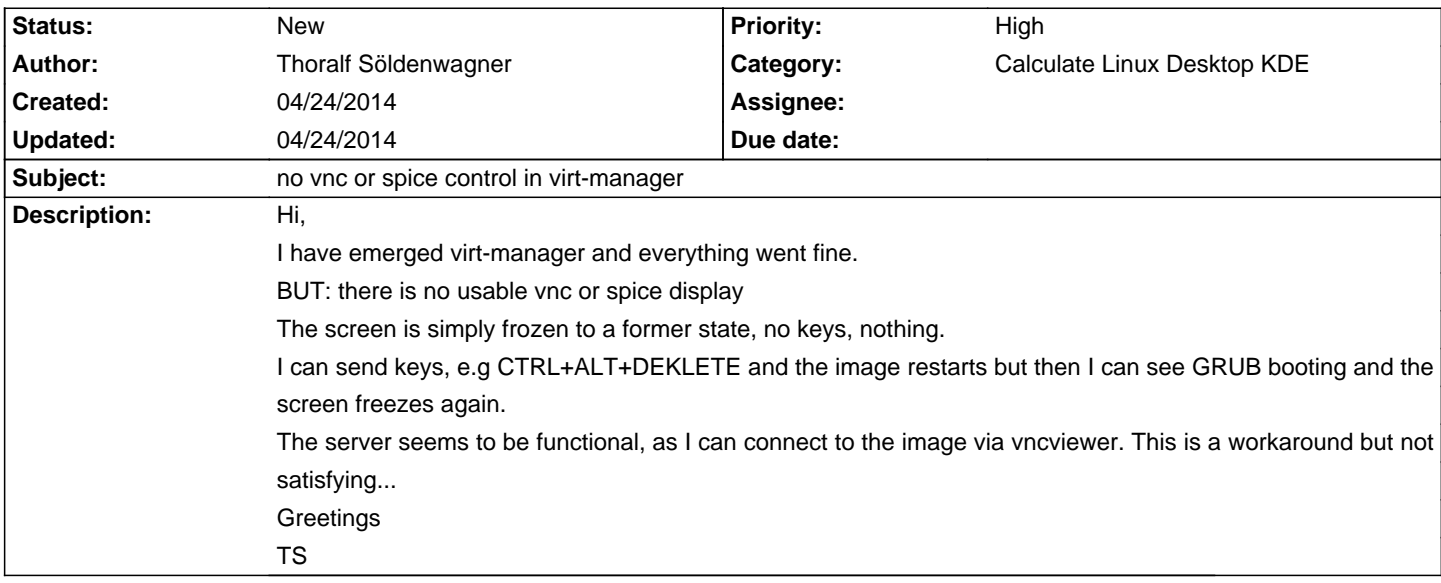

## **History**

## 04/24/2014 08:09 am - Đ<sub>i</sub>еÑ€Đ<sup>3</sup>еĐ<sup>1</sup> ФеĐ Đ¾Ñ,Đ¾Đ<sup>2</sup>

I have the exact same problem, and for a long time. I do not remember from what version of Calculate it started. Previously everything worked great. However, SPICE works correctly. I connect through spicec. But you should add video QXL and display SPICE \*from scratch\*. Just delete old VNC video and display. Unfortunately it is not very convenient. :(

Note: You must remove the VNC Display and then add the Spice Display ... you can NOT change the VNC Display to a Spice Display as that does not add the extra devices necessary to use spice. (http://wiki.centos.org/HowTos/Spice-libvirt)